## 61A Lecture 25

Monday, November 4

#### **Announcements**

• Homework 7 due Tuesday 11/5 @ 11:59pm.

• Project 1 composition revisions due Thursday 11/7 @ 11:59pm.

Instructions are posted on the course website (submit proj1revision)

• Homework 8 due Tuesday 11/12 @ 11:59pm.

All problems must be solved in Scheme

Make sure that you know how to use the Scheme interpreter by attending lab this week!

2

• An improved final exam score can partially make up for low midterm scores.

This policy will only affect students who might not otherwise pass the course.

• Example for today: http://composingprograms.com/examples/scalc/scalc.html

Parsing

#### Parsing

#### A Parser takes text and returns an expression.

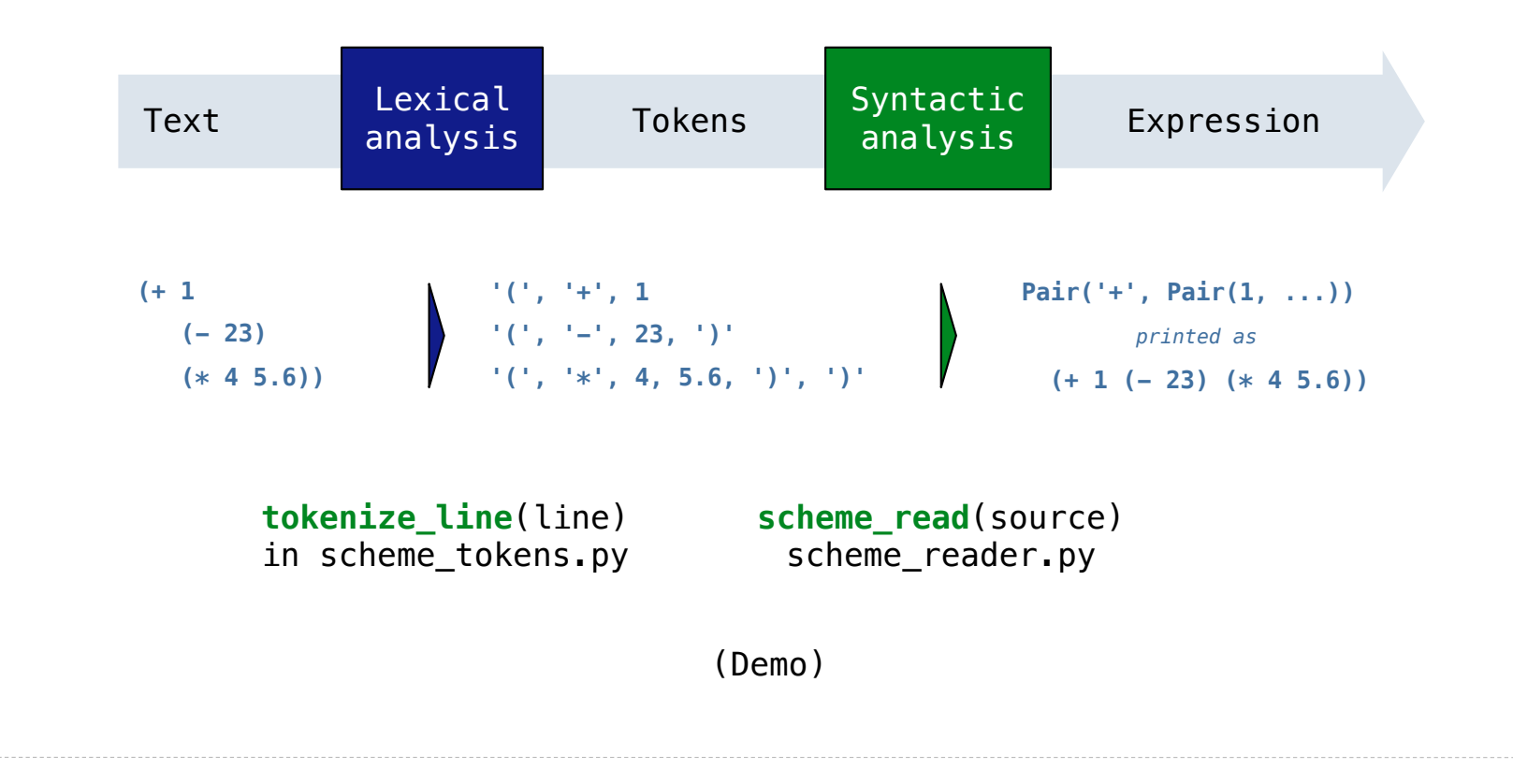

Recursive Syntactic Analysis

A predictive recursive descent parser inspects only *k* tokens to decide how to proceed, for some fixed *k.*

In Scheme, k is 1. The open-parenthesis starts a combination, the close-parenthesis ends a combination, and other tokens are primitive expressions.

Can English be parsed via predictive recursive descent?

sentence subject

The horse-raced past the barn fell.  $(t_{hat}$ <sup> $\uparrow$  ridden</sup>

#### Syntactic Analysis

Syntactic analysis identifies the hierarchical structure of an expression, which may be nested.

Each call to scheme\_read consumes the input tokens for exactly one expression.

# **'(', '+', 1, '(', '-', 23, ')', '(', '\*', 4, 5.6, ')', ')'**

**Base case:** symbols and numbers are primitive expressions.

**Recursive call:** scheme\_read all sub-expressions and combine them.

(Demo)

Programming Languages

### Programming Languages

A computer typically executes programs written in many different programming languages.

**Machine languages**: statements are interpreted by the hardware itself.

- •A fixed set of instructions invoke operations implemented by the circuitry of the central processing unit (CPU).
- •Operations refer to specific hardware memory addresses; no abstraction mechanisms.

**High-level languages**: statements & expressions are *interpreted* by another program or *compiled* (translated) into another language.

- •Provide means of abstraction such as naming, function definition, and objects.
- •Abstract away system details to be independent of hardware and operating system.

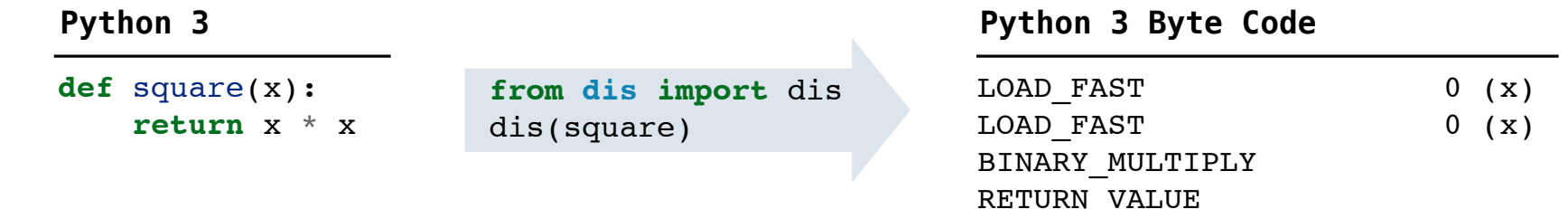

#### Metalinguistic Abstraction

A powerful form of abstraction is to define a new language that is tailored to a particular type of application or problem domain.

**Type of application:** Erlang was designed for concurrent programs. It has built-in elements for expressing concurrent communication. It is used, for example, to implement chat servers with many simultaneous connections.

**Problem domain:** The MediaWiki mark-up language was designed for generating static web pages. It has built-in elements for text formatting and cross-page linking. It is used, for example, to create Wikipedia pages.

A programming language has:

- •**Syntax**: The legal statements and expressions in the language.
- •**Semantics**: The execution/evaluation rule for those statements and expressions.

To create a new programming language, you either need a:

•**Specification**: A document describe the precise syntax and semantics of the language.

9

•**Canonical Implementation**: An interpreter or compiler for the language.

# **Calculator**

#### The Pair Class

The Pair class represents Scheme pairs and lists. A list is a pair whose second element is either a list or nil.

```
>>> s = Pair(1, Pair(2, Pair(3, nil)))
                                                          >>> print(s)
                                                          (1 2 3)
                                                          >>> len(s)
                                                          3
                                                          >>> print(Pair(1, 2))
                                                          (1 \cdot 2)>>> print(Pair(1, Pair(2, 3)))
                                                          (1 2 . 3)
                                                          >>> len(Pair(1, Pair(2, 3)))
                                                          Traceback (most recent call last):
                                                          ...
                                                          TypeError: length attempted on improper list
class Pair:
     """A Pair has two instance attributes: 
     first and second. 
     For a Pair to be a well-formed list, 
     second is either a well-formed list or nil. 
     Some methods only apply to well-formed lists.
    \mathbf{u} \mathbf{u} \mathbf{u}def init (self, first, second):
         self.first = first
         self.second = second
```
Scheme expressions are represented as Scheme lists! *Homoiconic* means source code is data.

 $-11$ 

#### Calculator Syntax

The Calculator language has primitive expressions and call expressions. (That's it!)

A primitive expression is a number:  $2, -4, 5.6$ 

A call expression is a combination that begins with an operator  $(+, -, *, /)$  followed by 0 or more expressions:  $(+ 1 2 3)$ ,  $( / 3 (+ 4 5))$ 

Expressions are represented as Scheme lists (Pair instances) that encode tree structures.

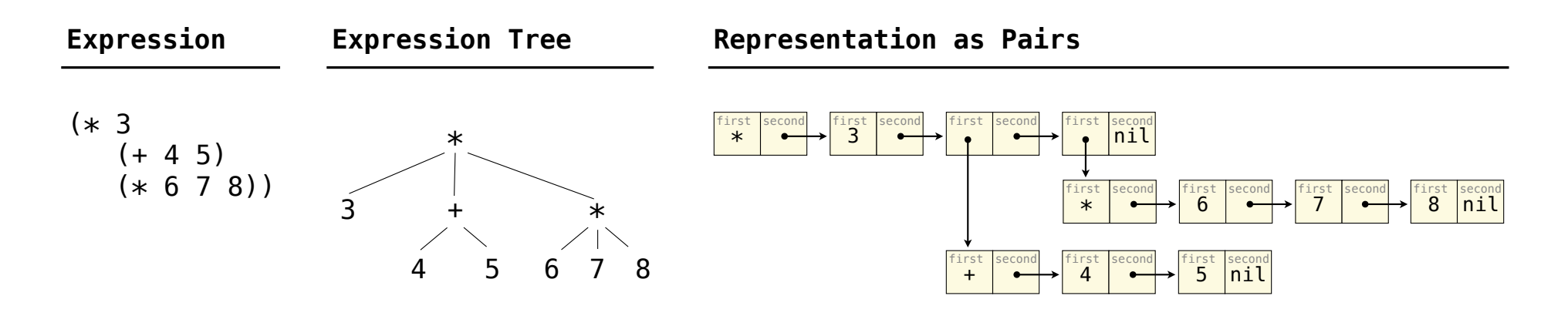

 $-12$ 

#### Calculator Semantics

The value of a calculator expression is defined recursively.

**Primitive:** A number evaluates to itself.

**Call:** A call expression evaluates to its argument values combined by an operator.

- **+**: Sum of the arguments
- **\***: Product of the arguments
- **-**: If one argument, negate it. If more than one, subtract the rest from the first.
- **/**: If one argument, invert it. If more than one, divide the rest from the first.

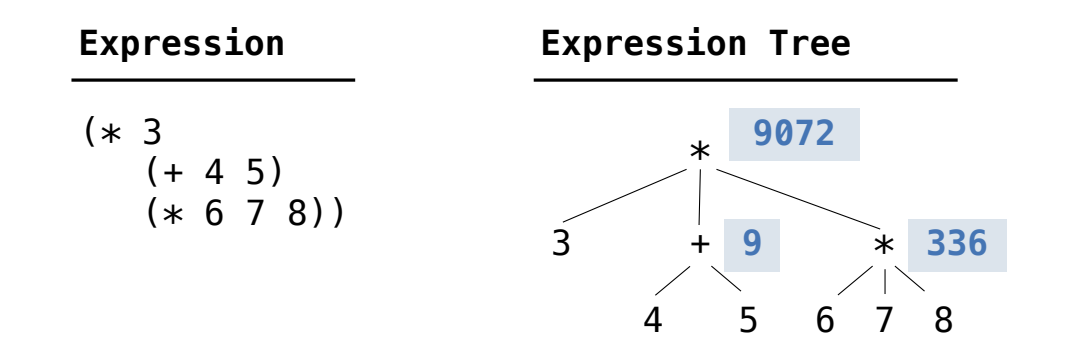

**Evaluation** 

#### The Eval Function

The eval function computes the value of an expression, which is always a number.

It is a generic function that dispatches on the type of the expression (primitive or call).

#### **def** calc\_eval(exp): **if** type(exp) **in** (int, float): **return** exp **elif** isinstance(exp, Pair):  $arguments = exp.second-map(calc$  eval) return calc\_apply(exp.first, arguments) **else**: **raise** TypeError *A number evaluates... A call expression evaluates... to its argument values to itself* '+', '-', '\*', '/' A Scheme list of numbers Recursive call returns a number for each operand  *combined by an operator* **Implementation Language Semantics**

### Applying Built-in Operators

The apply function applies some operation to a (Scheme) list of argument values. In calculator, all operations are named by built-in operators:  $+, -$ ,  $*, /$ 

#### **def** calc\_apply(operator, args): if operator  $== '++$ : **return** reduce(add, args, 0) **elif** operator == '-': ... **elif** operator == '\*': ... **elif** operator == '/': ... **else**: **raise** TypeError  *Sum of the arguments +:*  **Implementation Language Semantics**  *... -: ...* (Demo)

Interactive Interpreters

#### Read-Eval-Print Loop

The user interface for many programming languages is an interactive interpreter.

- Print a prompt.
- **Read** text input from the user.
- Parse the text input into an expression.
- **Evaluate** the expression.
- If any errors occur, report those errors, otherwise
- **Print** the value of the expression and repeat.

## Raising Exceptions

Exceptions are raised within lexical analysis, syntactic analysis, eval, and apply.

Example exceptions

- **Lexical analysis**: The token 2.3.4 raises **ValueError**("invalid numeral")
- **Syntactic analysis**: An extra ) raises **SyntaxError**("unexpected token")
- **Eval**: An empty combination raises **TypeError**("() is not a number or call expression")
- **Apply**: No arguments to raises **TypeError**("- requires at least 1 argument")

### Handling Exceptions

An interactive interpreter prints information about each error.

A well-designed interactive interpreter should not halt completely on an error, so that the user has an opportunity to try again in the current environment.